# Run/Debug Configuration: PHP Script

Use this dialog box to configure running and debugging of single PHP files locally using a PHP console.

Click here for the description of the options that are common for all run/debug configurations.

The dialog box consists of the following areas:

- **n** Configuration
- Command line
- Debug  $\blacksquare$
- Toolbar
- Common Options  $\blacksquare$

#### Configuration

In this area, specify the script to run or debug and the parameters to process it with, if applicable.

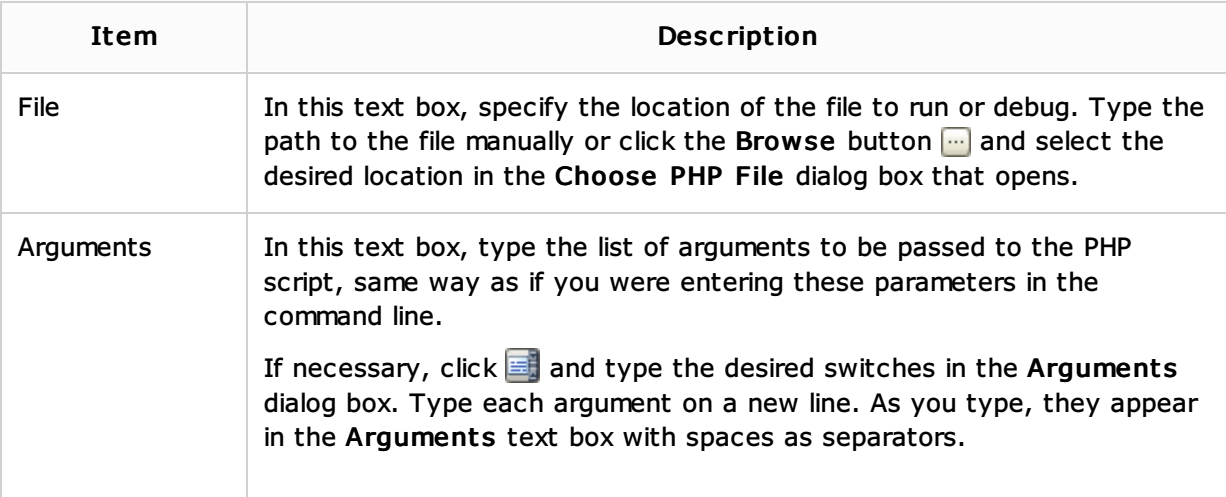

#### Command line

In this area, customize the behavior of the current PHP interpreter by specifying the options and arguments to be passed to the PHP executable file.

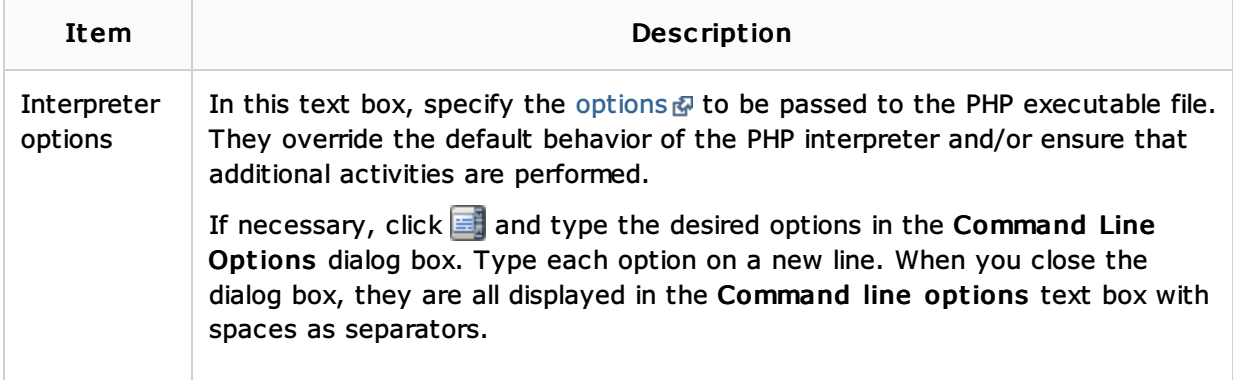

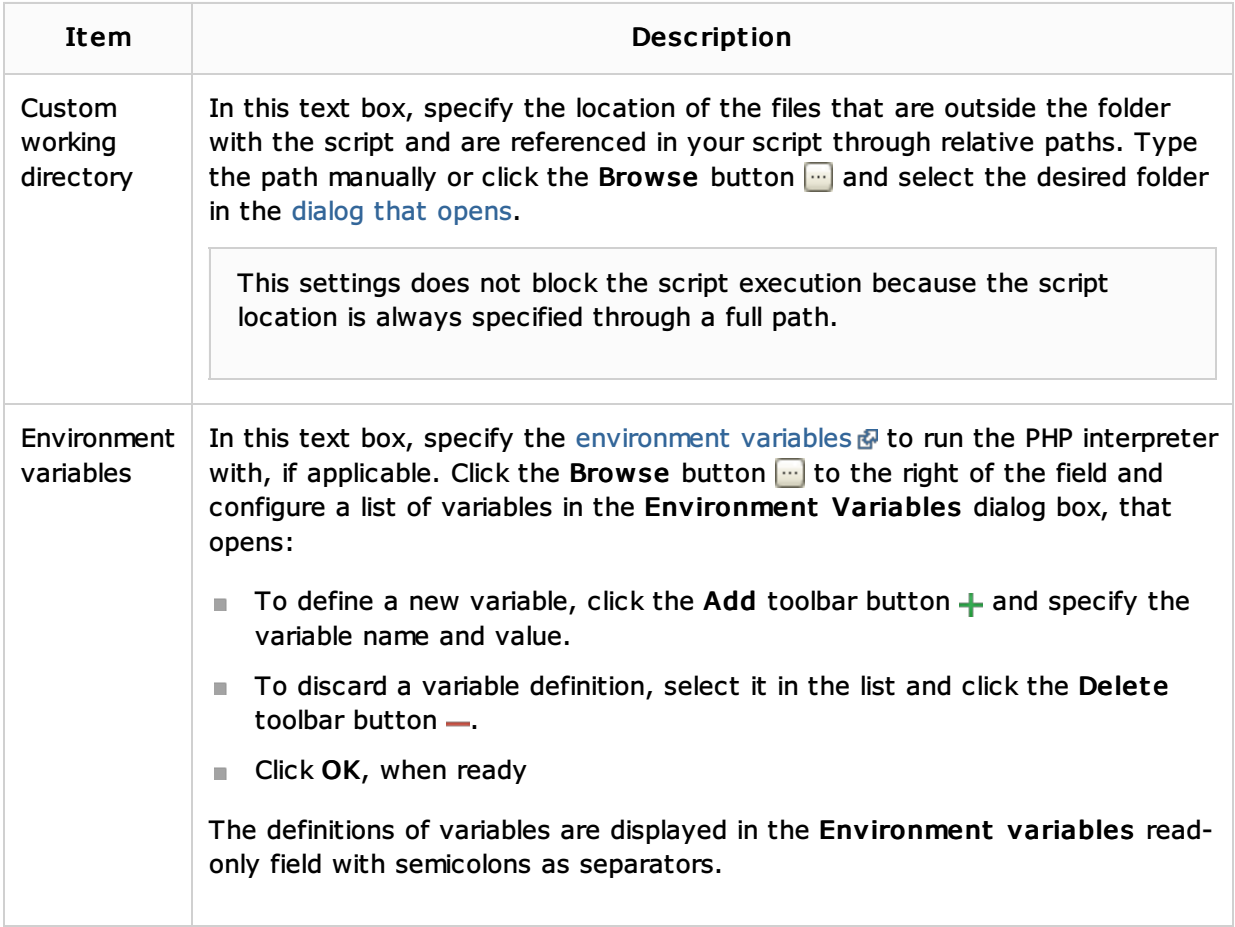

# Debug

Use the controls in this area to configure behaviour of the debugging tool.

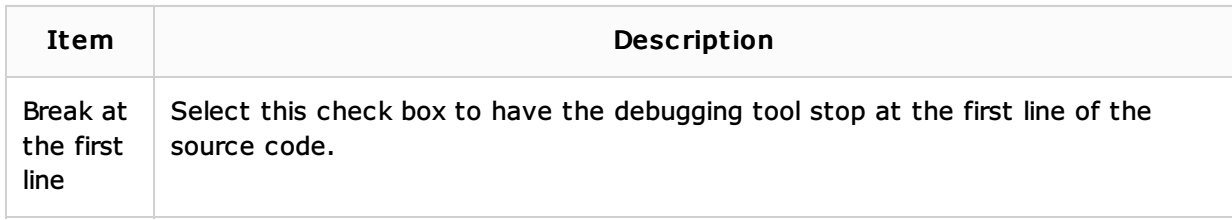

# Toolbar

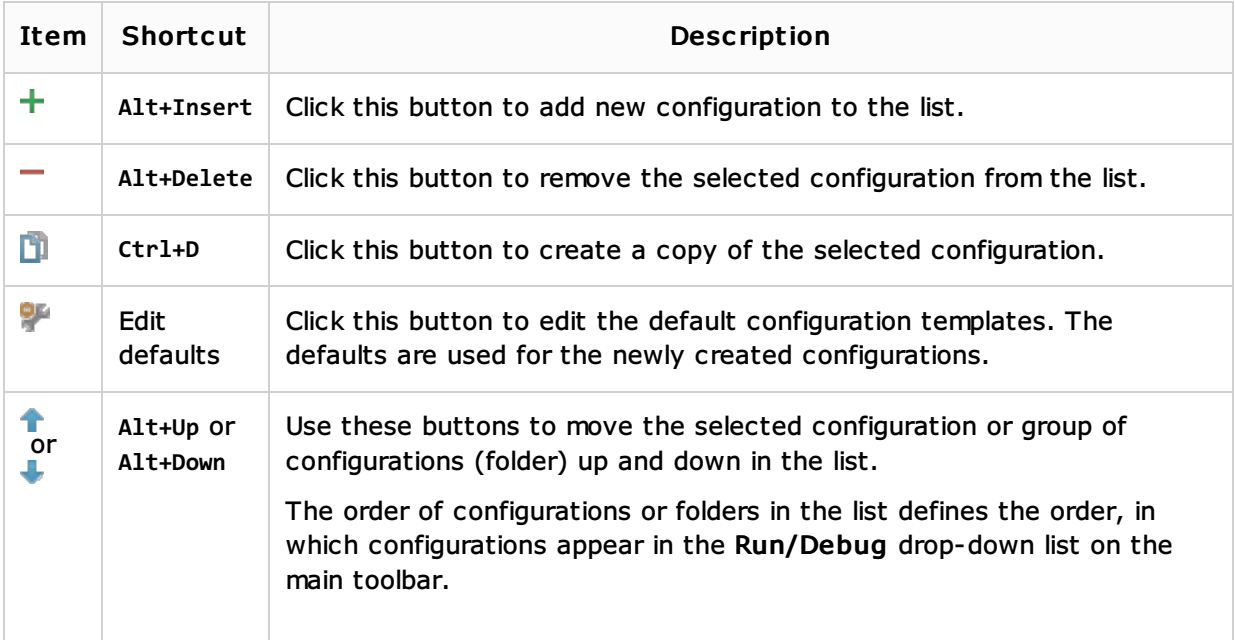

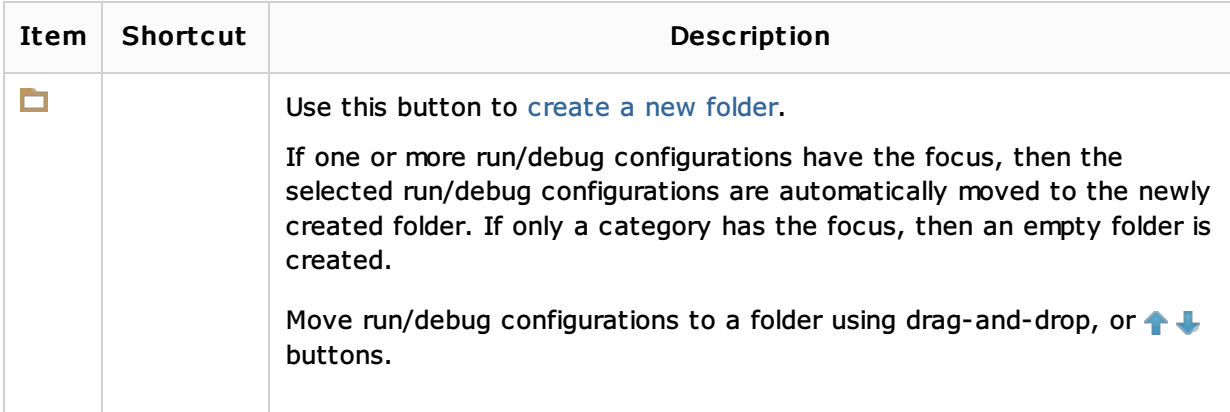

# Common options

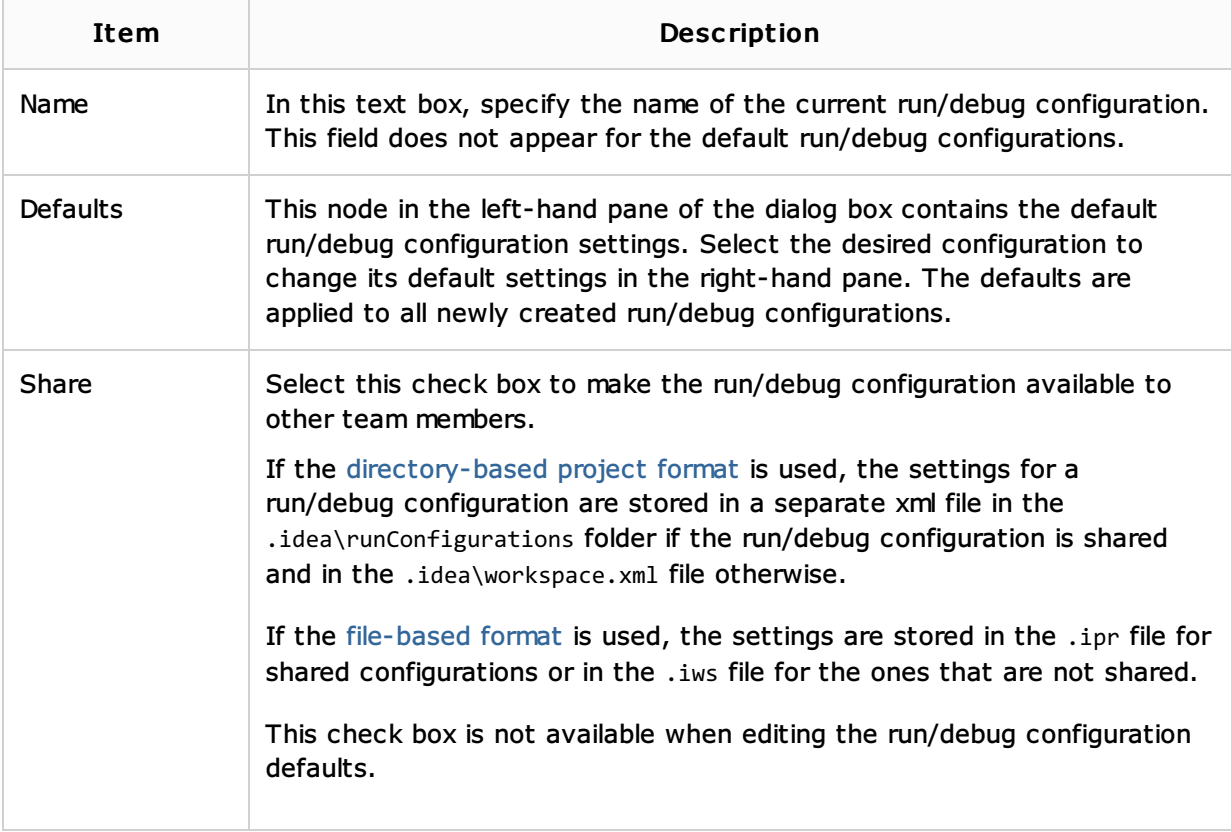

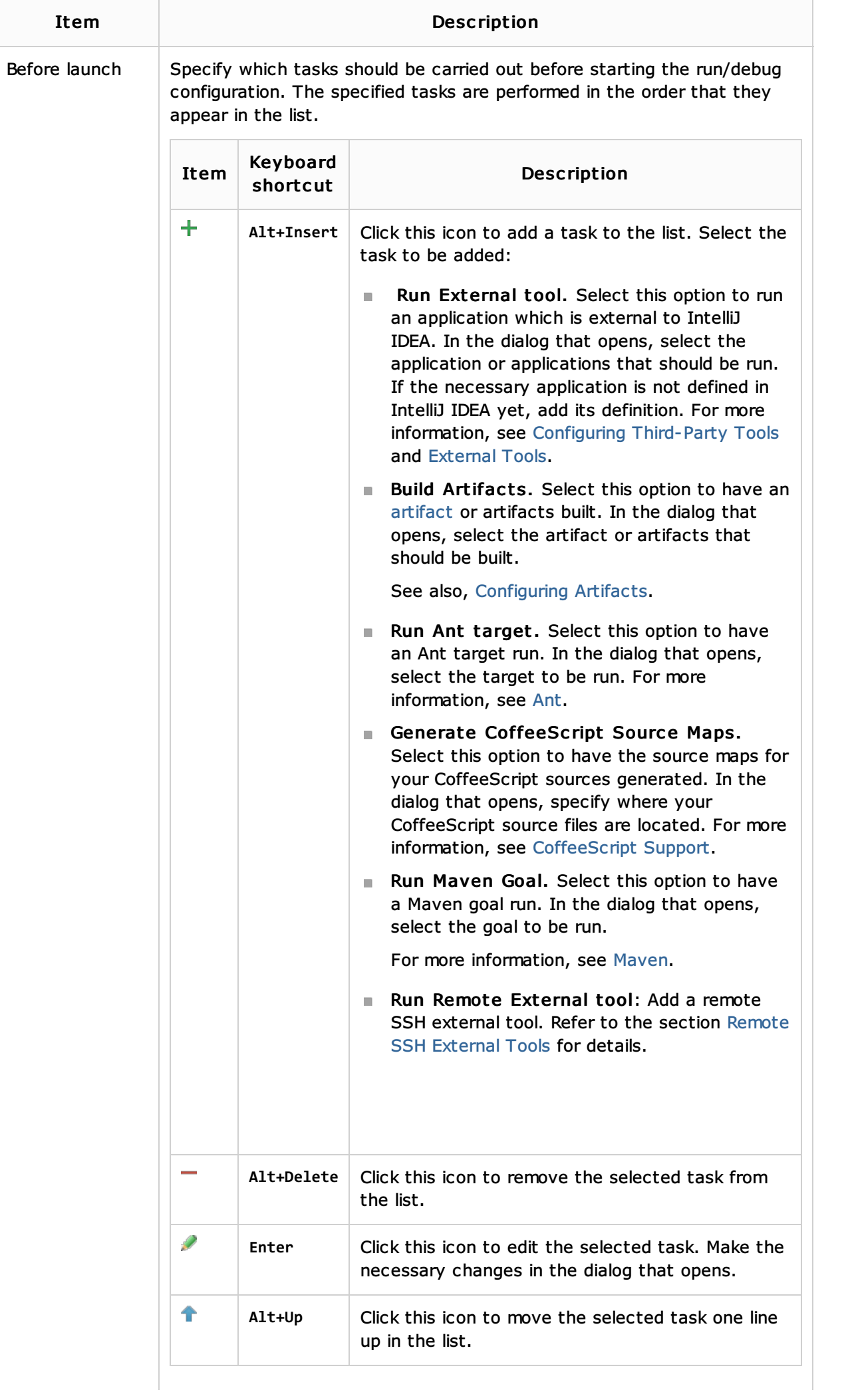

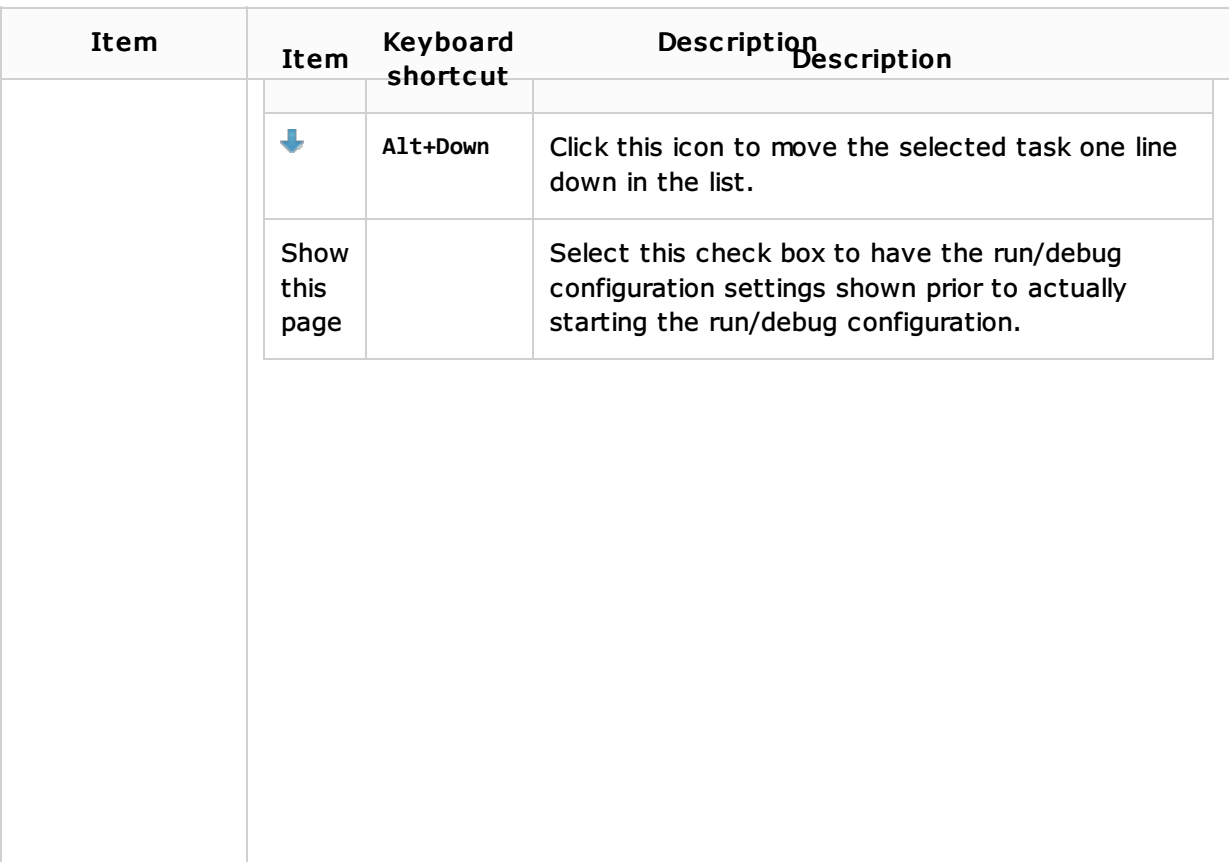

## See Also

### Concepts:

**Running, Debugging and Testing** 

## Procedures:

- **Debugging**
- **PHP-Specific Guidelines**

#### Reference:

- Deployment
- **Debugger**
- $PHP$

### Web Resources:

Developer Community